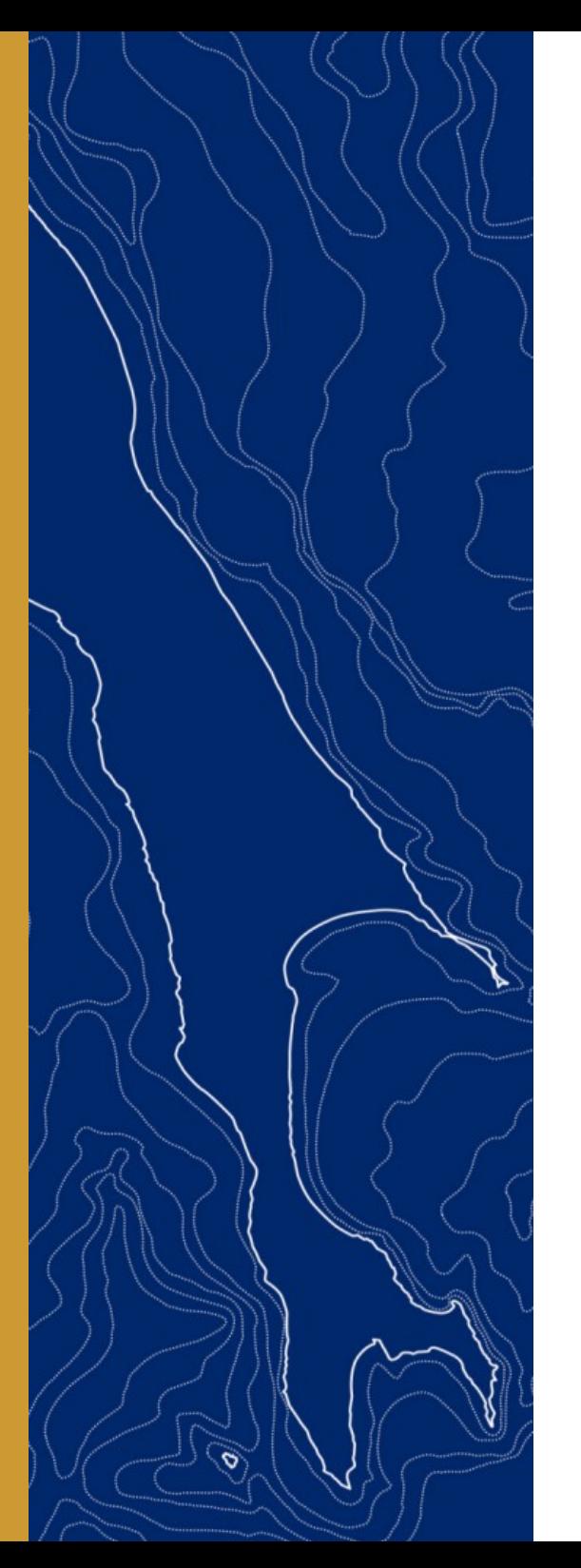

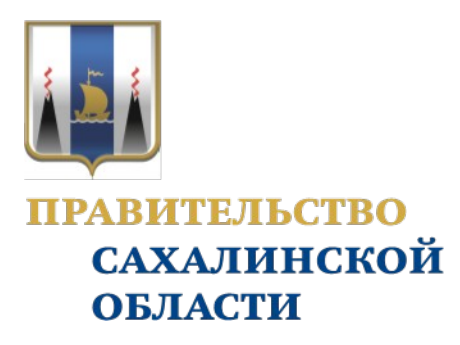

Отчетная презентация проекта повышения эффективности

## Оптимизация процесса управления автотранспортом: электронный путевой лист

ДОКЛАДЧИК: Отясова Ирина Анатольевна Ведущий экономист

ОРГАНИЗАЦИЯ: МУП "Транспортная компания"

г.Южно-Сахалинск - 2022

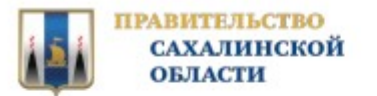

## КАРТОЧКА ПРОЕКТА

## 1. Вовлеченные лица и рамки проекта

#### Заказчики процесса:

Сотрудники отдела перевозок

#### Периметр проекта:

Отдел перевозок-Производственно технический отдел - Отдел перевозок

#### Владелец процесса:

Павлов Сергей Владимирович Директор

#### Руководитель проекта:

Павлов Сергей Владимирович Директор

#### Команда проекта:

Гущин Илья Александрович; Карпенко Александр Валерьевич; Моцная Елена Анатольевна: Отясова Ирина Анатольевна: Халимонова Мария Викторовна; Якуничев Ян Николаевич;

## 3. Цели и плановый эффект

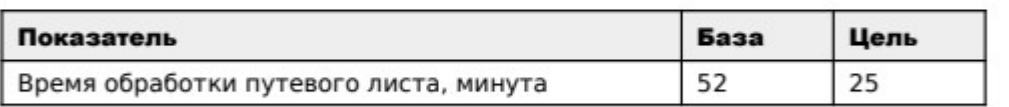

## 2. Обоснование выбора

#### Описание проблемы:

Долгий повторяющийся процесс по заполнению бумажного путевого листа, как перед выходом на линию так и после. Множественная обработка документа.

#### Ключевой риск:

Вероятность потери документа с последующей потерей времени на восстановление как данных, так и подписей что может привести к опозданию в соответствие с графиком движения автобуса, что может вызвать недовольство пассажиров. Вероятность ошибок путём обработки документа вручную.

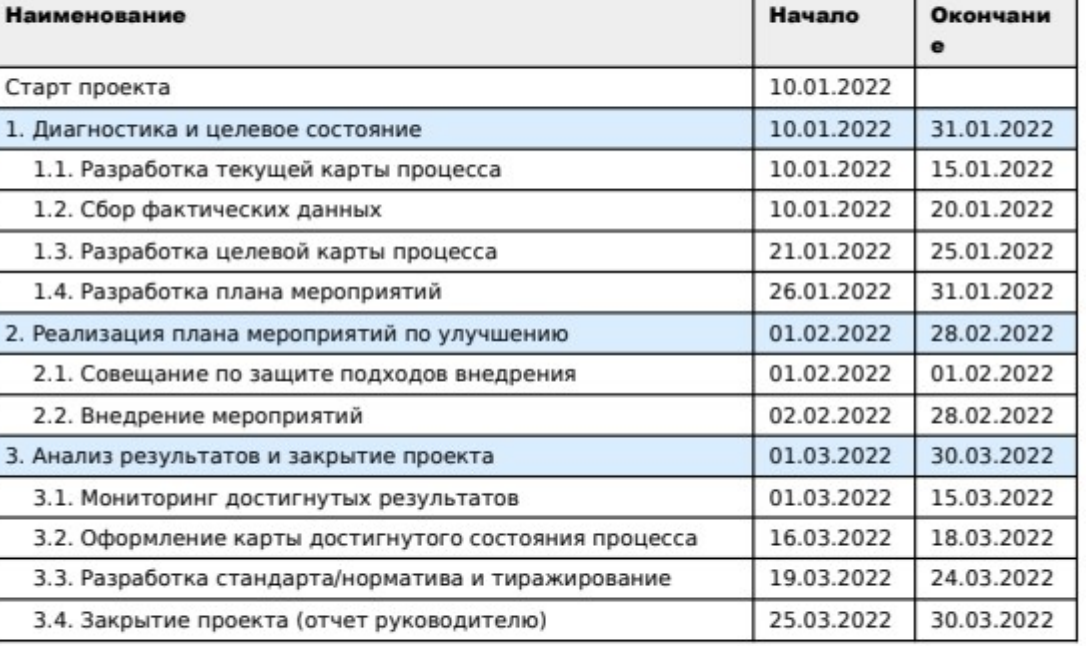

## Report buse-use  $\n  $\Lambda$$

Руководитель проекта

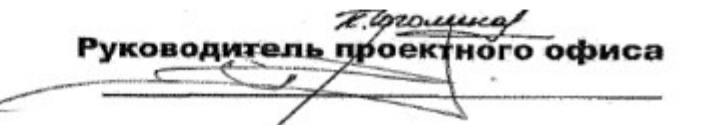

## 4. Ключевые события проекта

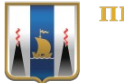

**ПРАВИТЕЛЬСТВО САХАЛИНСКОЙ ОБЛАСТИ** 

## КАРТА ТЕКУЩЕГО СОСТОЯНИЯ ПРОЦЕССА

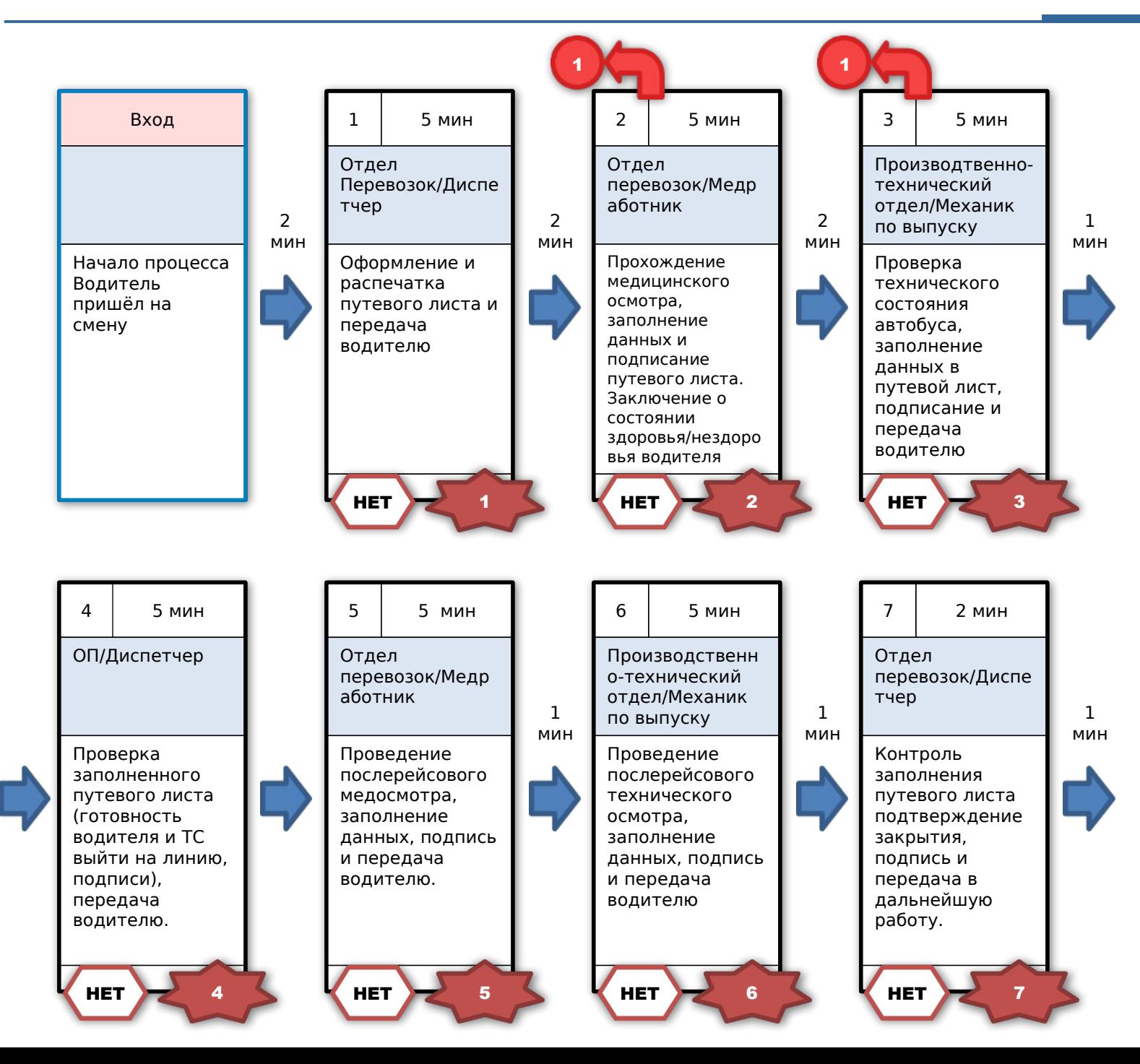

Время протекания процесса: 52 мин

### Проблемы:

1. Ожидание на распечатку путевого листа

2. Ожидание на заполнение результатов предрейсового медосмотра

3. Ожидание на заполнение данных о предрейсовой технической готовности.

4. Ожидание на проверку заполнения данных о готовности водителя и ТС выйти на линию.

5. Ожидание на заполнение результатов послерейсового медосмотра.

6. Ожидание на заполнение данных послерейсового технического осмотра

7. Ожидание на проверку заполнения данных послерейсового медицинского и технического осмотра.

8. Излишняя обработка (ввод частичных данных в программу 1С)

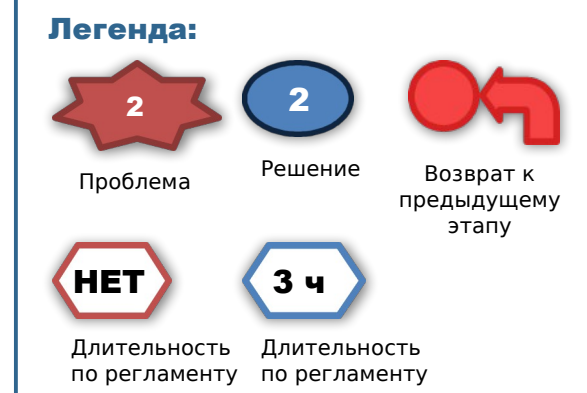

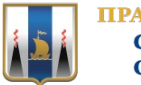

## КАРТА ТЕКУЩЕГО СОСТОЯНИЯ ПРОЦЕССА

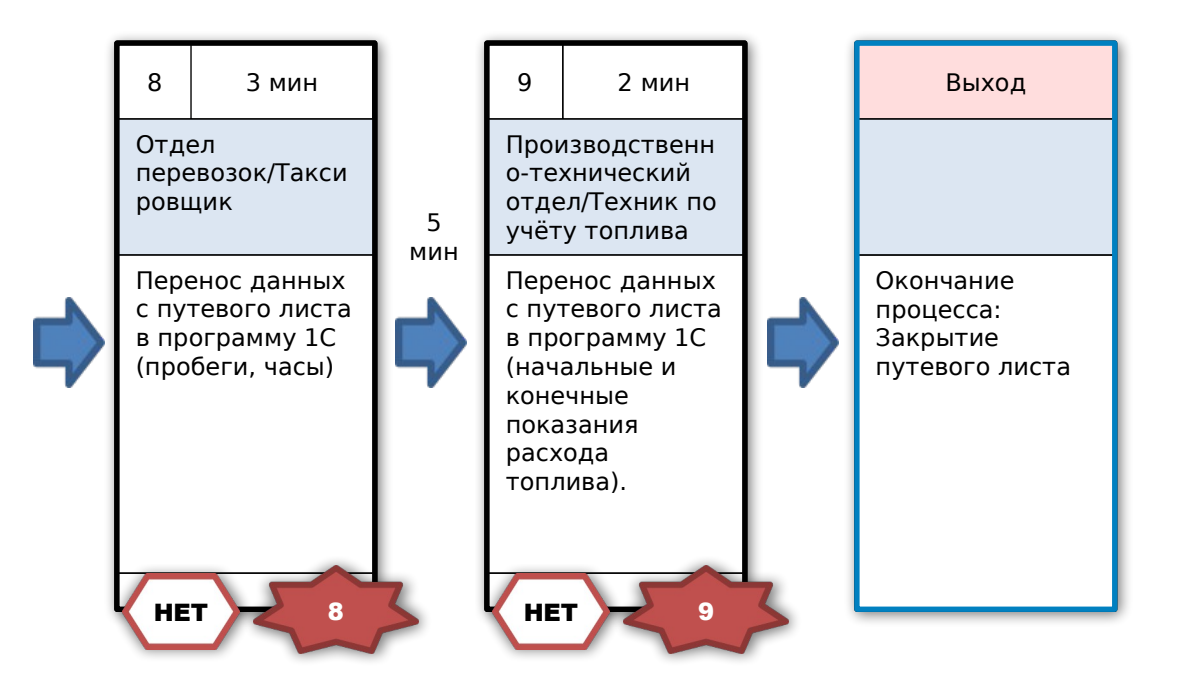

#### Время протекания процесса: 52 мин

### Проблемы:

1. Ожидание на распечатку путевого листа

2. Ожидание на заполнение результатов предрейсового медосмотра

3. Ожидание на заполнение данных о предрейсовой технической готовности.

4. Ожидание на проверку заполнения данных о готовности водителя и ТС выйти на линию.

5. Ожидание на заполнение результатов послерейсового медосмотра.

6. Ожидание на заполнение данных послерейсового технического осмотра

7. Ожидание на проверку заполнения данных послерейсового медицинского и технического осмотра.

8. Излишняя обработка (ввод частичных данных в программу 1С)

#### Легенда:

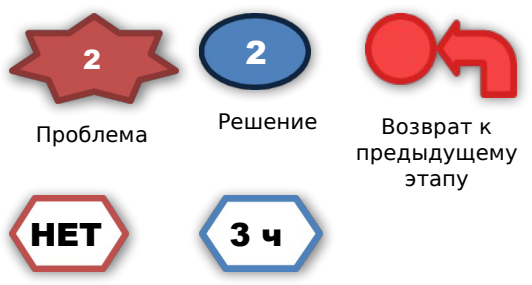

Длительность по регламенту по регламенту Длительность

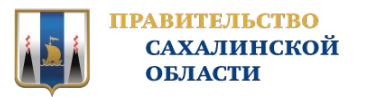

## СБОР ФАКТИЧЕСКИХ ДАННЫХ ПРОЦЕССА

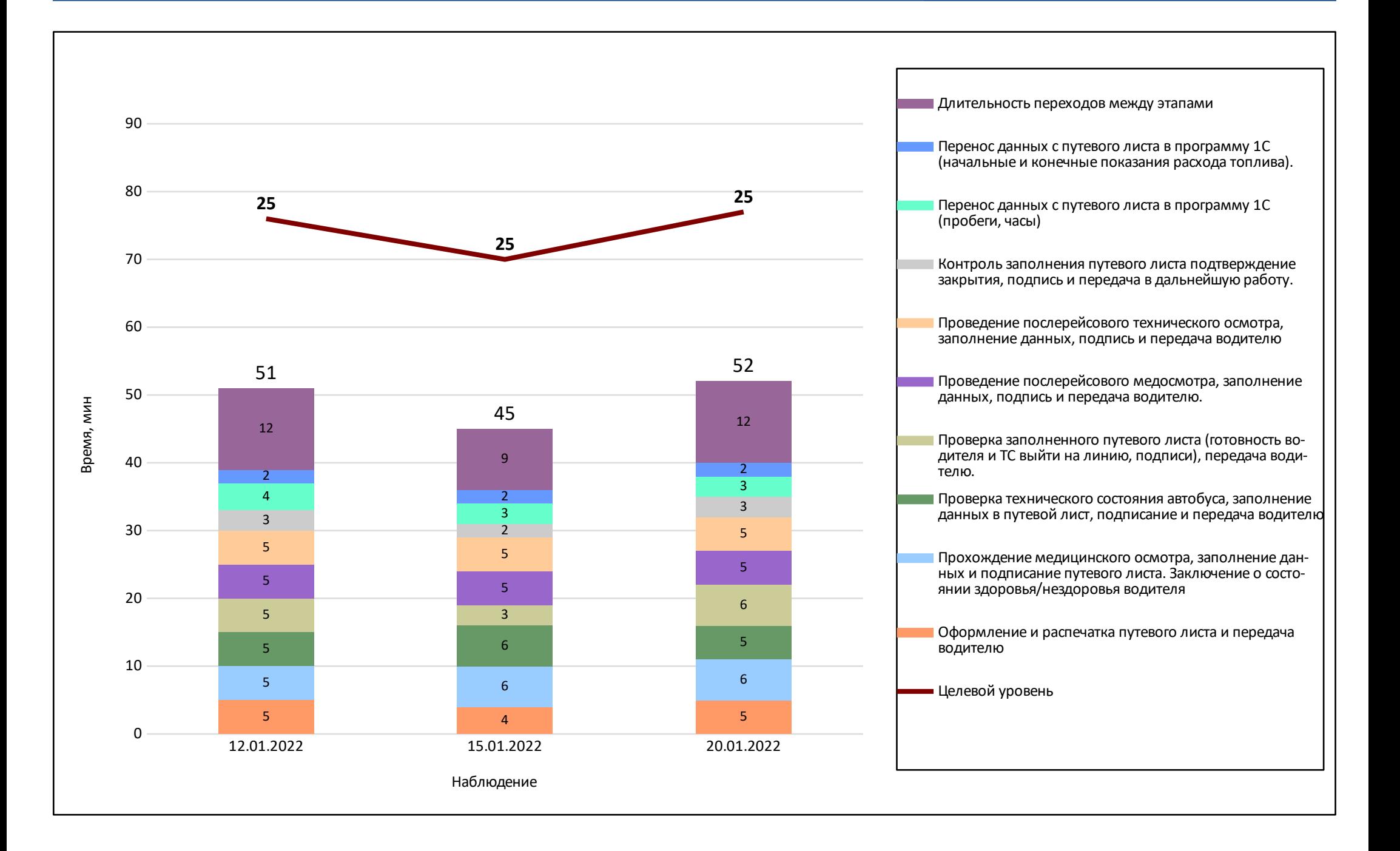

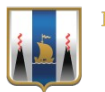

## АНАЛИЗ И РЕШЕНИЕ ПРОБЛЕМ

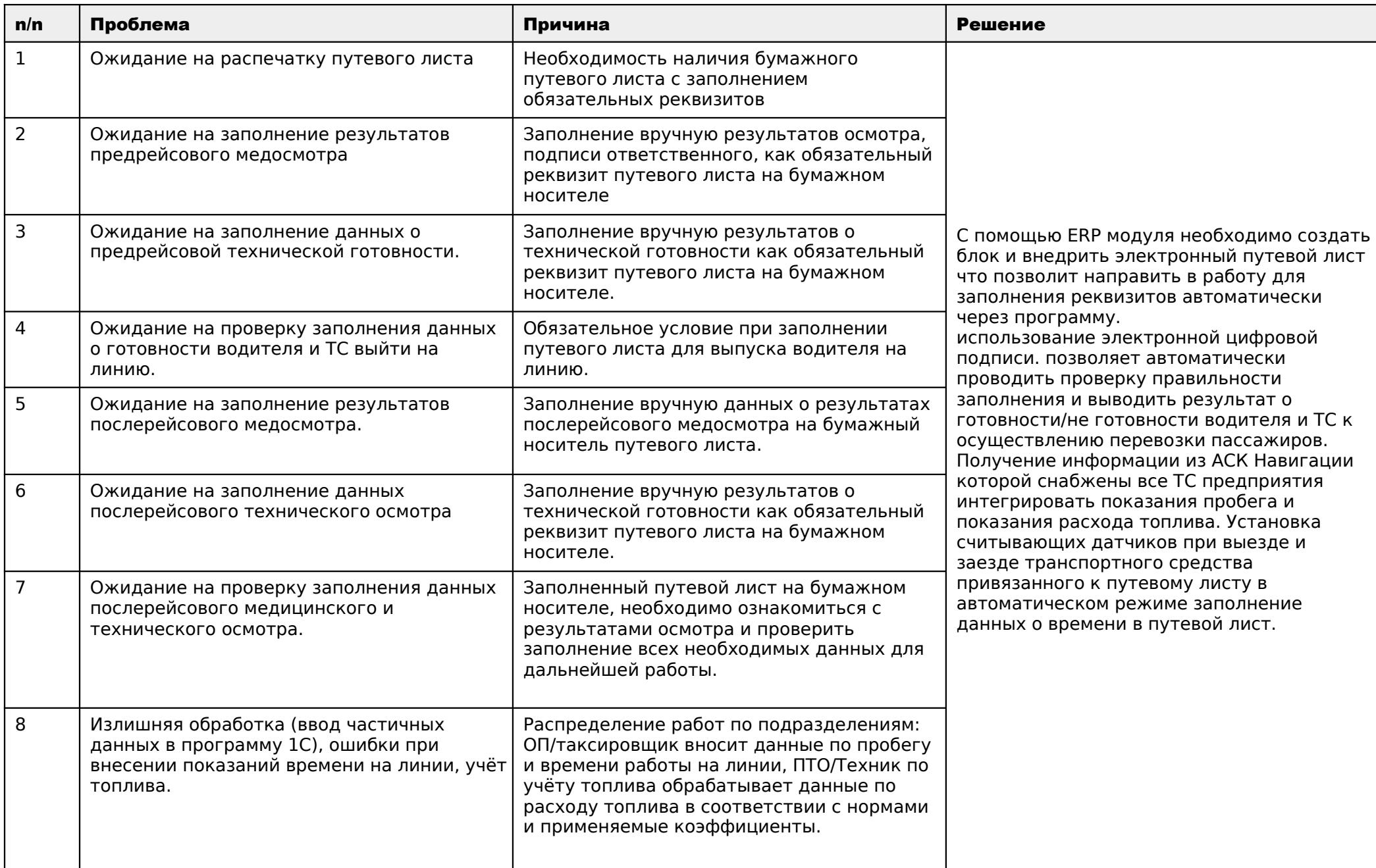

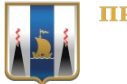

**ТРАВИТЕЛЬСТВО САХАЛИНСКОЙ ОБЛАСТИ** 

## КАРТА ЦЕЛЕВОГО СОСТОЯНИЯ ПРОЦЕССА

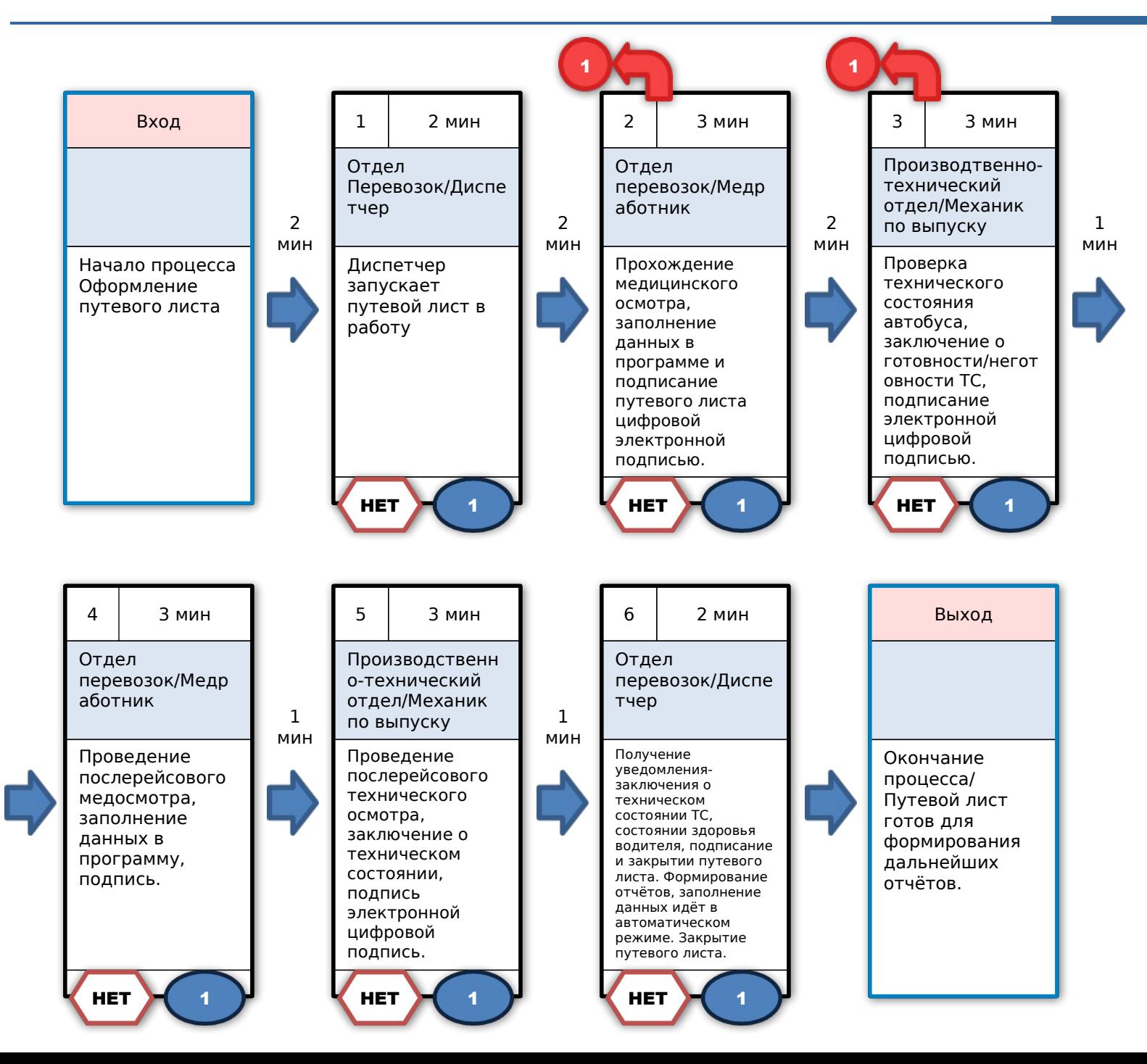

## Время протекания процесса: 25 мин

## Предлагаемые решения:

1. С помощью ERP системы создать модуль управления автотранспортом, синхронизировать сопутствующие программы (АСК навигация, Валидаторы, Топаз и Роснефть), что позволит оформление электронного путевого листа, заполнение реквизитов в автоматизированном процессе, как перед выходом на линию,так и после окончания работы сформировать данные путевого листа, о ходе работы ( время выезда/заезда на линию, пробег, количество рейсов, расход топлива, данные о заправке, данные о выручке).

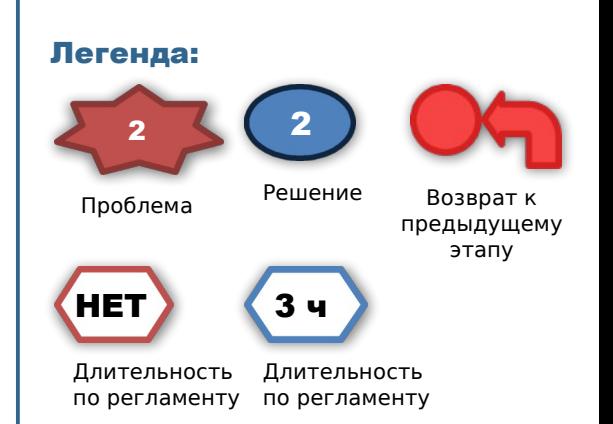

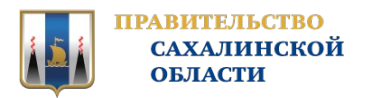

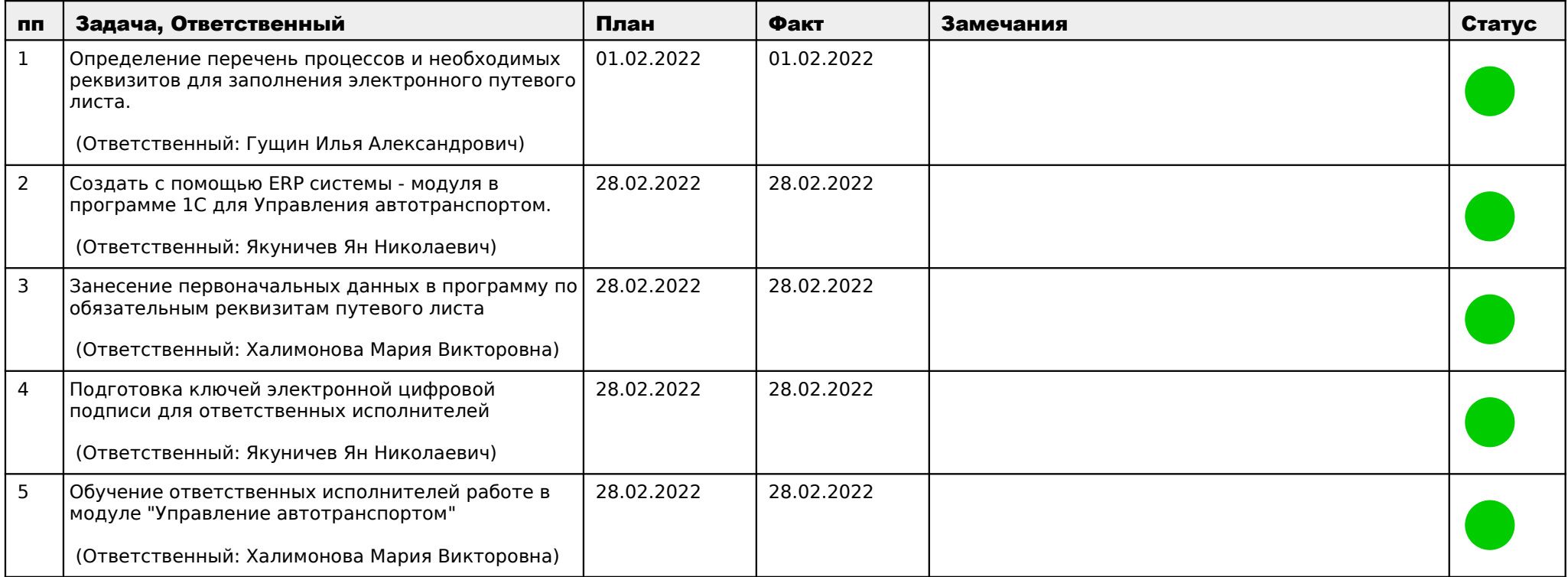

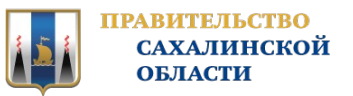

## МОНИТОРИНГ ДОСТИГНУТЫХ РЕЗУЛЬТАТОВ

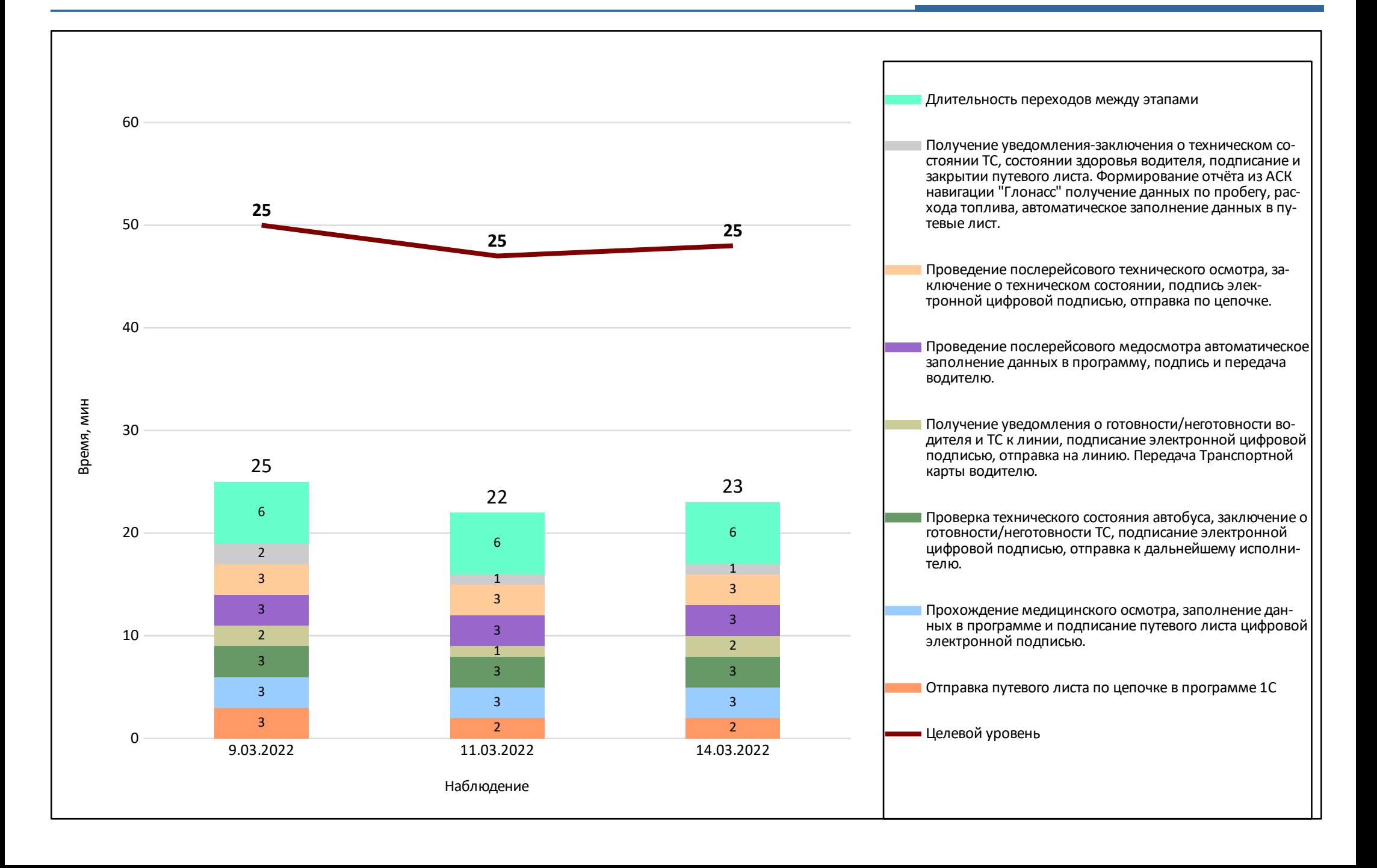

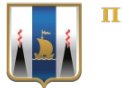

#### **ПРАВИТЕЛЬСТВО САХАЛИНСКОЙ ОБЛАСТИ**

## КАРТА ДОСТИГНУТОГО СОСТОЯНИЯ ПРОЦЕССА

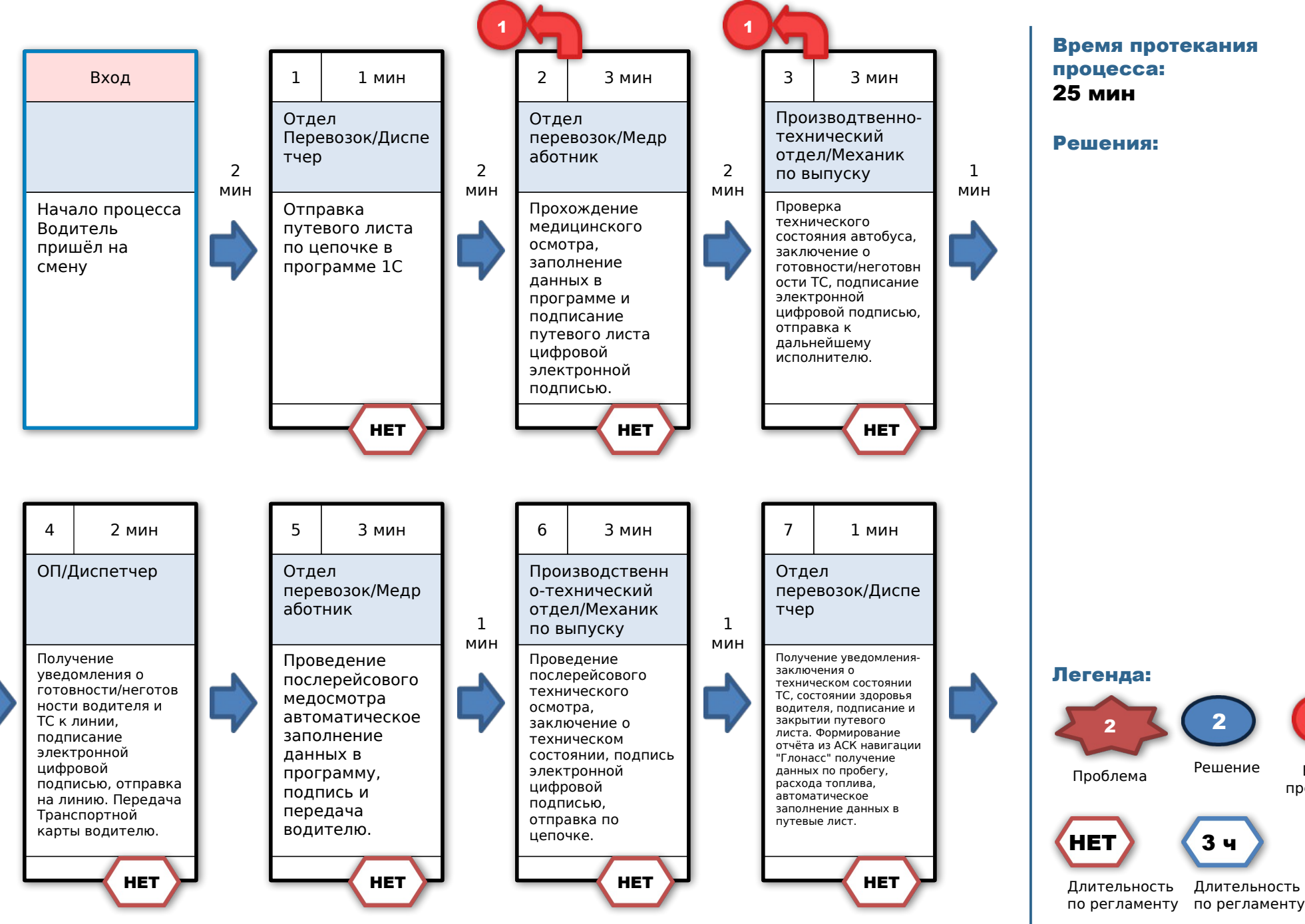

## Время протекания процесса: 25 мин

Решения:

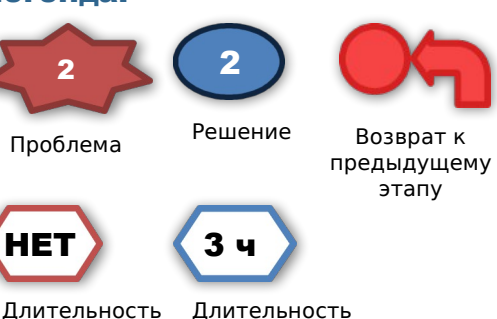

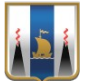

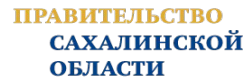

## КАРТА ДОСТИГНУТОГО СОСТОЯНИЯ ПРОЦЕССА

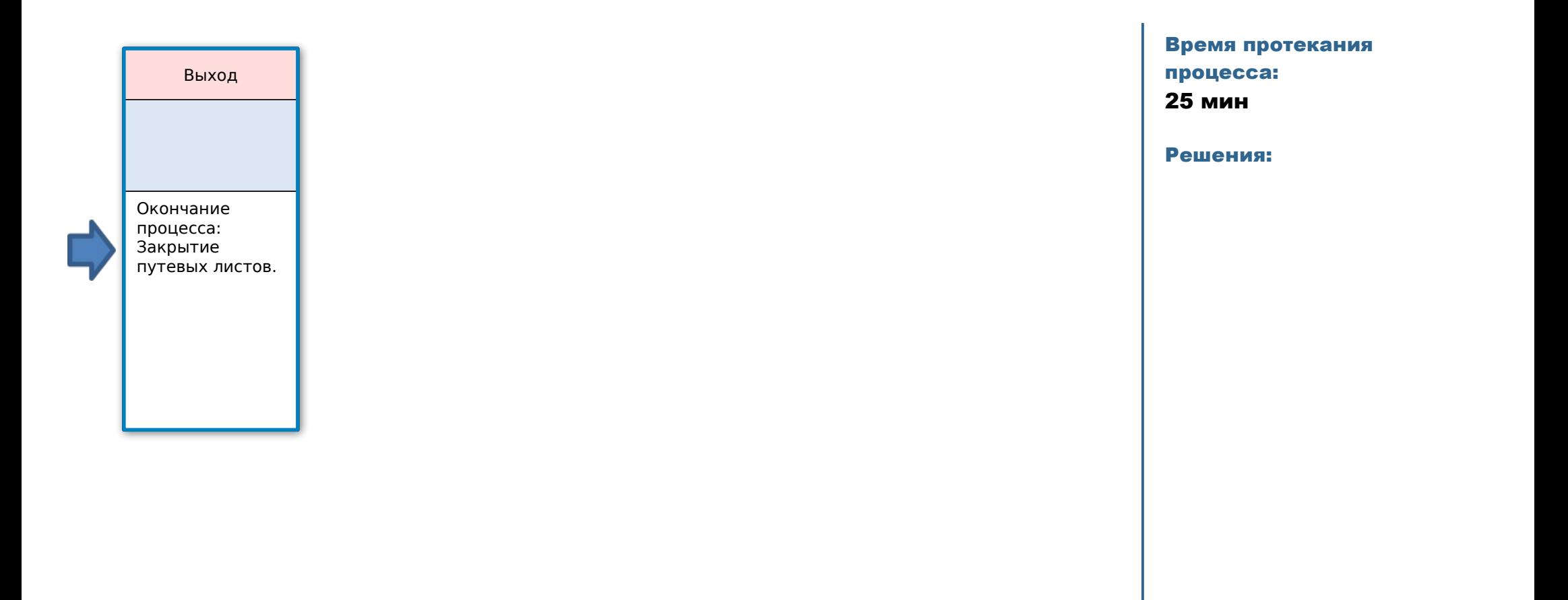

Легенда: 2 Проблема 2 Решение Возврат к предыдущему этапу 3 ч Длительность по регламенту по регламенту НЕТ Длительность

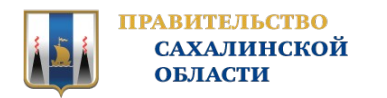

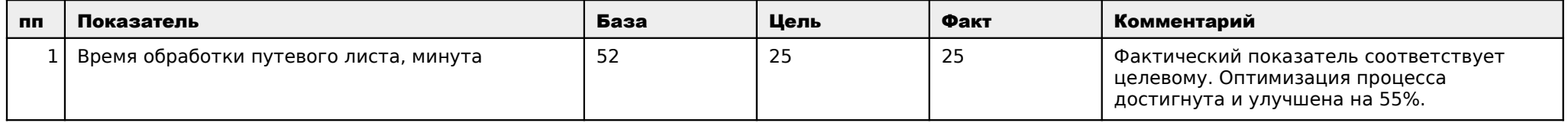

## Решение:

Закрыть проект

Комментарии к решению:

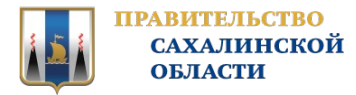

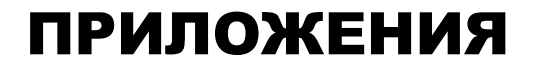

## ПРИЛОЖЕНИЯ

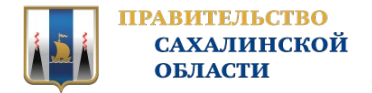

## ПРИЛОЖЕНИЯ - КОМАНДА ПРОЕКТА

## ВЛАДЕЛЕЦ ПРОЦЕССА

Павлов Сергей Владимирович Директор

РУКОВОДИТЕЛЬ ПРОЕКТА

Павлов Сергей Владимирович Директор

## КОМАНДА ПРОЕКТА

Гущин Илья Александрович Заместитель директора по перевозкам

Карпенко Александр Валерьевич Начальник отдела перевозок

Моцная Елена Анатольевна Заместитель директора по финансам

Отясова Ирина Анатольевна Ведущий экономист

Халимонова Мария Викторовна Ведущий специалист отдела перевозок

#### Якуничев Ян Николаевич

Инженер информационных технологий

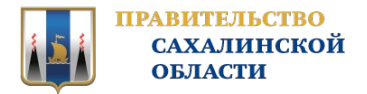

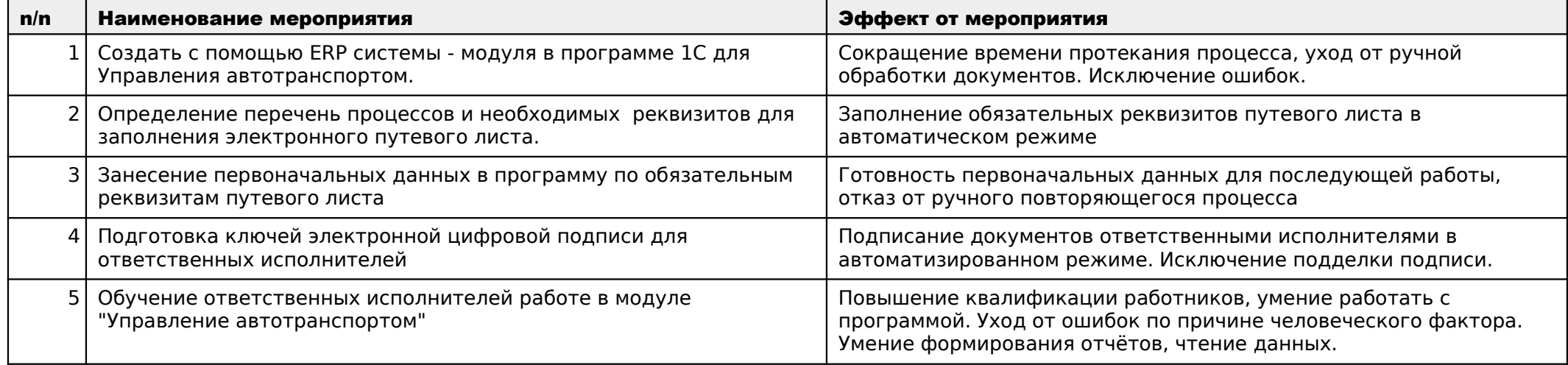

# Текущая карта оформления путевого листа

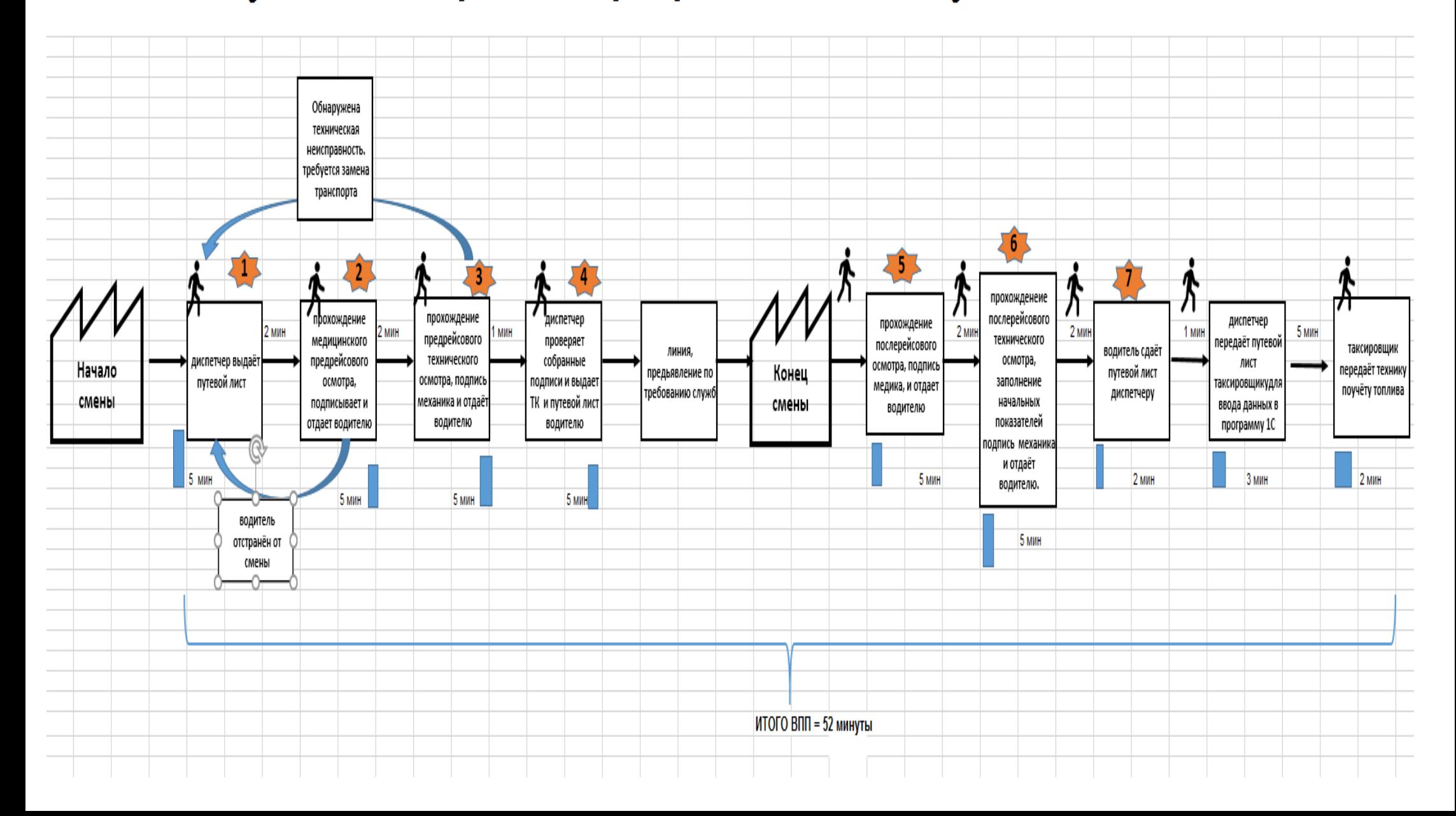

# Целевая карта оформления путевого листа

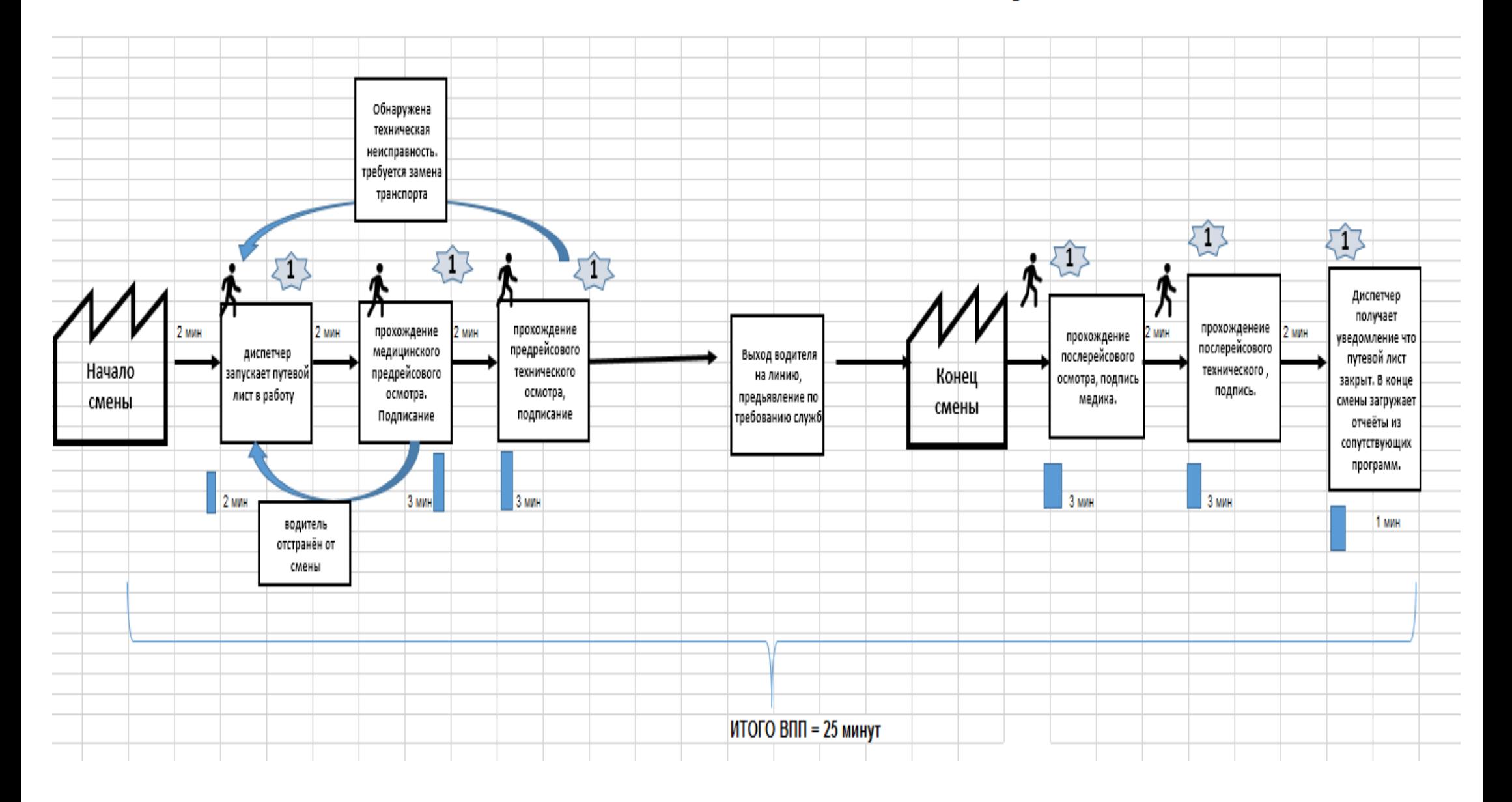

## Карта достигнутого состояния оформления путевого листа

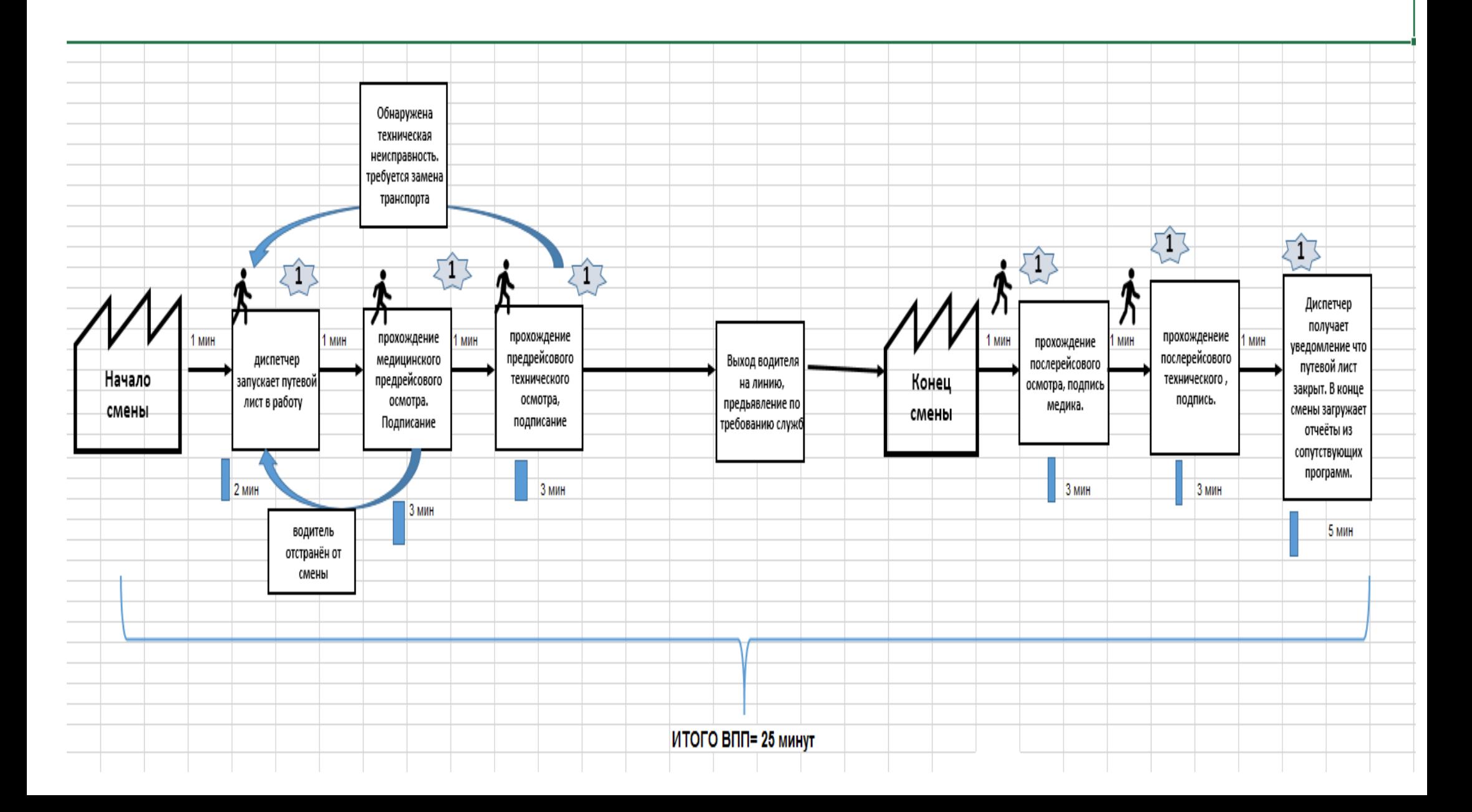

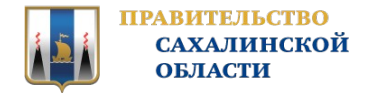

Создать с помощью ERP системы - модуля в программе 1С для Управления автотранспортом.

## Эффект от мероприятия:

Сокращение времени протекания процесса, уход от ручной обработки документов. Исключение ошибок.

**TRIX**  $\wedge$   $\odot$   $\leftrightarrow$  oraces Монитор Портала 1С:ИТС × Путевые листы × Путевой лист 00000000076 от 15.03.2022 0:00:00 × Путевой лист х Путевой лист 000067713 от 30.11.2021 23:18:33 х Печать документа х А Начальная ставица Путевой лист 00000000076 от 15.03.2022 0:00:00  $2 + x$  $\leftarrow$   $\rightarrow$  $\equiv$  Главно  $\leftarrow$   $\rightarrow$   $\rightarrow$  Tyresoli лист 000067713 от 30.11.2021 23:18:33 19 Pumenturent **B** B B B B B B B B Revans . Eщe -Провести и закрыть Основное Файлы  $\triangle$  **Euners** Data: 30 11 2021 23:18:33 В Заполнен и закрыт:  $\overline{B}$  Travenon v 0 Manuus 043 3206-110 M773VV (cu. 402  $\vert\cdot\vert_0$ Onrowssesses: TH Провести  $A^{\dagger}$ Провести и закрыть Записать Основные данные | Реализация | Возврат | Унет работы | Особые отметки | Скан-колин **J**<sub>n</sub> Персонал 00000000076 от. 15.03.2022 0:00:00 Houen **B** Вид ПЛ: 6 (автобус общего пользования)  $\overline{\phantom{a}}$   $\overline{\phantom{a}}$   $\overline{\$ **C** Bce gruery Rogurani: Cranqueum Humnail Ruyronneuu Время выезда: Показания одометра: Остаток топлива  $Bce$  cnpas .<br>Сондукто<u>ј</u>  $\cdot$   $\theta$  5:00:00 18 137,0 目 65,00 目 C TC:  $M$  137 $T$ • @ КАМАЗ-МАРКОПОЛО BRAVIS @ Организация: МУП "Транспортная компания"  $\overline{\cdot \mid \theta \mid}$  3 aeag .<br>График **Ö** Announction Основная Задание ТТД Выручка Билеты Простои ГСМ Выработка ТС Выработка сотрудников Зарплата ФОВ Дополнительно Время заезда: Показания одометра: Остаток топлива Маршрут: 189 23:00:00 18 217,0 图 65,00 图 **Boossman** Основание  $|p|$  Ocmorpen Bpay: **Chaunpuli narvos tonnies (n)** Doofer • Выдал диспетчер: Режим расчета: По заланию Peicos: лин, пробег; Пробег  $0.00 \; \boxtimes \; = \; \boxed{ \qquad \quad 0.0 \; \boxtimes \; } \; \boxed{ \qquad 80.0 \; \boxtimes \; }$ Подразделение: Отдел перевозок • Р Выпустил механик .<br>Прановый общий пробег (км) • Р Принял механик: Контоагент Выручка Сумма возврата:  $0.00 - 1000$ Сумма (общая):  $0.00$ Horwa Burnupor • В Принял диспетчер: Смена: Peanusauus (eanunator из них по валидатору: по билетам: Симия безнаг .<br>Реализация (билеты):  $0,00$  $0.00 \text{ m}$ Режим работы │ - │ @ │ Дата закоытия: │ 15.03.2022 23:59:59 │ 問 Реализация (безнал) День недепи: • Будни © Суббота © Воскресенье (Праздник) Symbol www.campan.com/ Гараж • Ф Действителен до: 15.03.2022 23:59:59 -l e  $0.00 \text{ m}$ Недостача (валидатор П – <sub>Д</sub> – 3акрыт водителем .<br>Недостача (билеты) Бригада Недостача (общая):  $\vert \cdot \vert$   $\varrho$ Вид перевозки  $\vert \cdot \vert_{\mathcal{C}}$ Вид сообщения

## БЫЛО: СТАЛО:

А Печать - **По** Отчеты -

 $|\cdot|_{\theta}|$ 

 $\vert\hspace{0.8mm} \cdot \hspace{0.8mm} \vert_{\mathbb{G}}$ 

 $\cdot$   $\circ$ 

 $\mathbf{v}$   $\mathbf{d}$ 

 $|\cdot|_{\theta}|$ 

Врач, осмотревший водителей

 $\left\vert \cdot\right\vert$  HE PACCHITAH

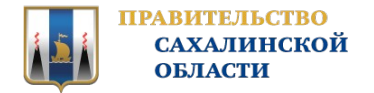

Определение перечень процессов и необходимых реквизитов для заполнения электронного путевого листа.

## Эффект от мероприятия:

Заполнение обязательных реквизитов путевого листа в автоматическом режиме

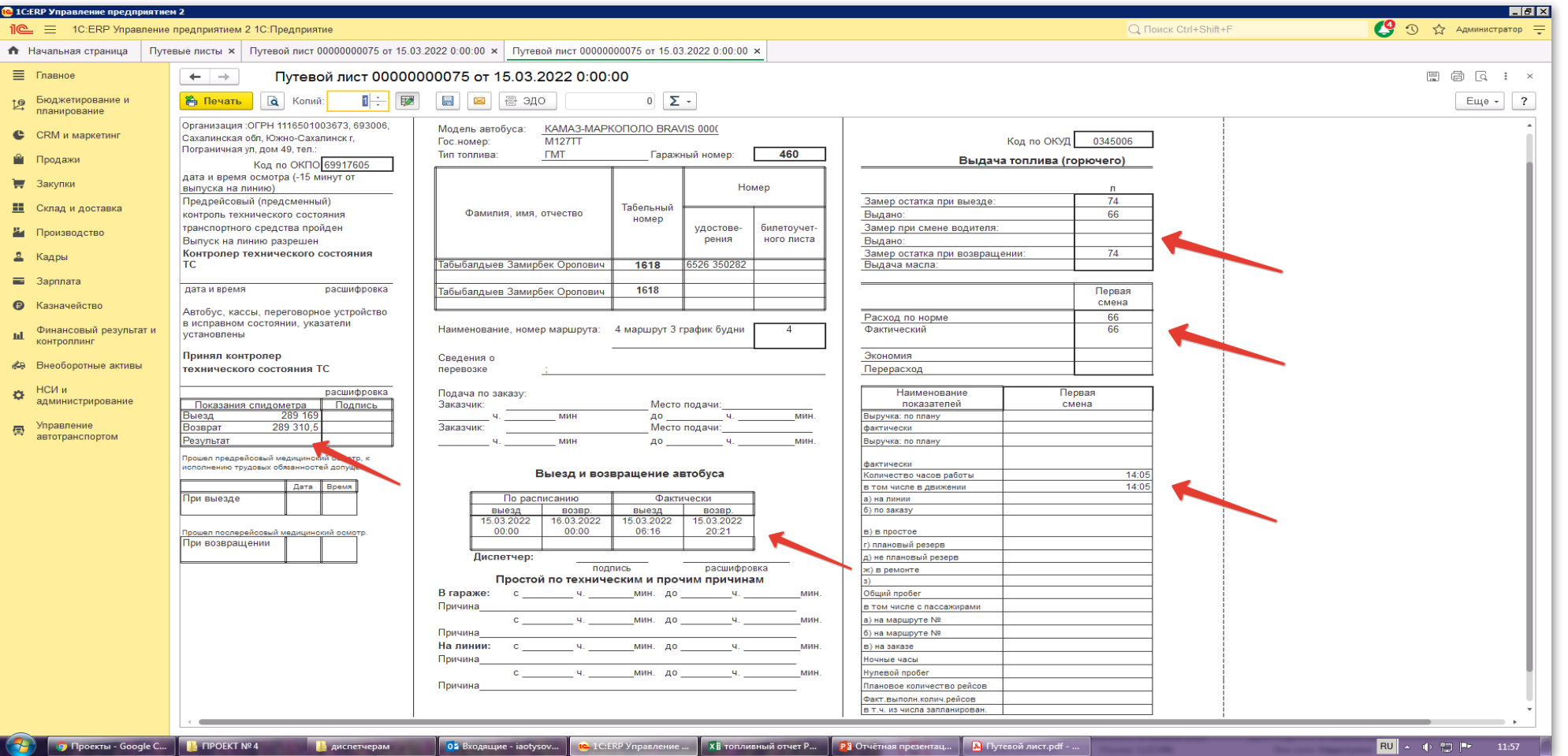

## СТАЛО:

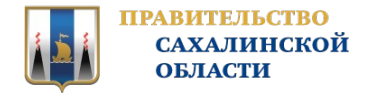

Занесение первоначальных данных в программу по обязательным реквизитам путевого листа

## Эффект от мероприятия:

Готовность первоначальных данных для последующей работы, отказ от ручного повторяющегося процесса

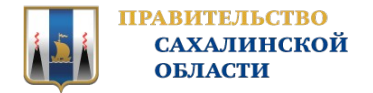

Подготовка ключей электронной цифровой подписи для ответственных исполнителей

## Эффект от мероприятия:

Подписание документов ответственными исполнителями в автоматизированном режиме. Исключение подделки подписи.

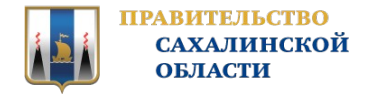

Обучение ответственных исполнителей работе в модуле "Управление автотранспортом"

## Эффект от мероприятия:

Повышение квалификации работников, умение работать с программой. Уход от ошибок по причине человеческого фактора. Умение формирования отчётов, чтение данных.

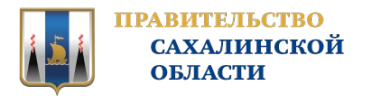

## ПРИЛОЖЕНИЯ - СТАНДАРТЫ И НОРМАТИВЫ

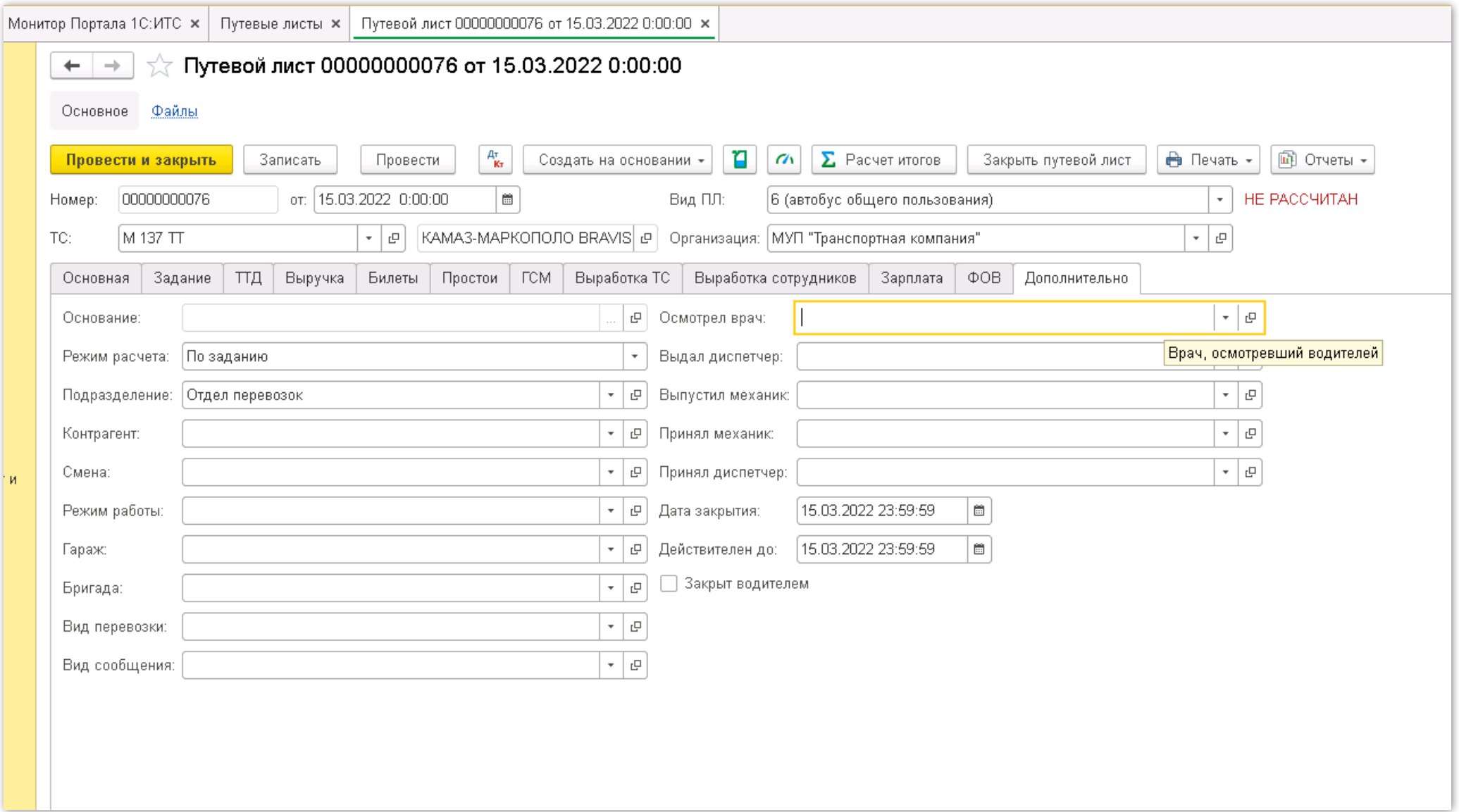

Спасибо за внимание.